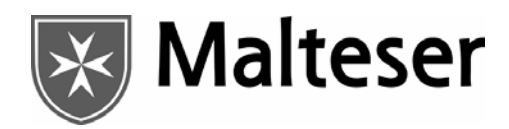

# Anmeldung zur Ausbilderfortbildung

# Hiermit melde ich mich zu folgendem Seminar verbindlich an:

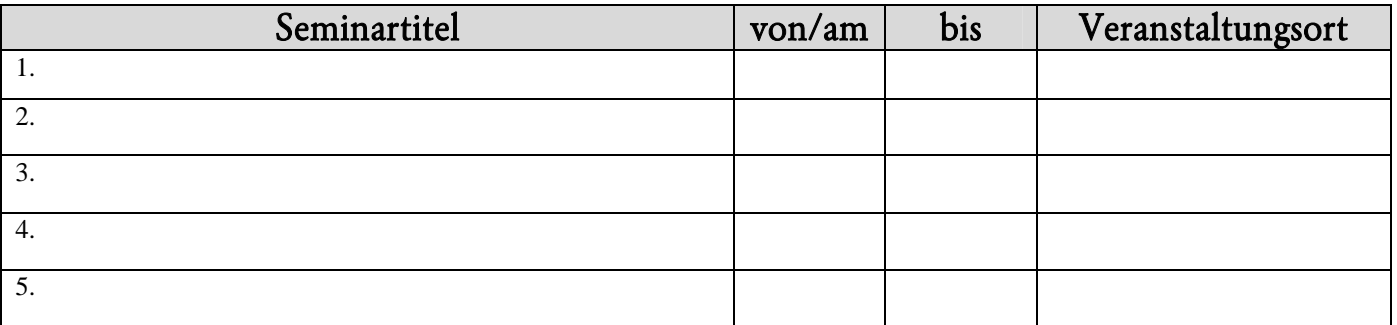

## Bitte in Blockbuchstaben ausfüllen

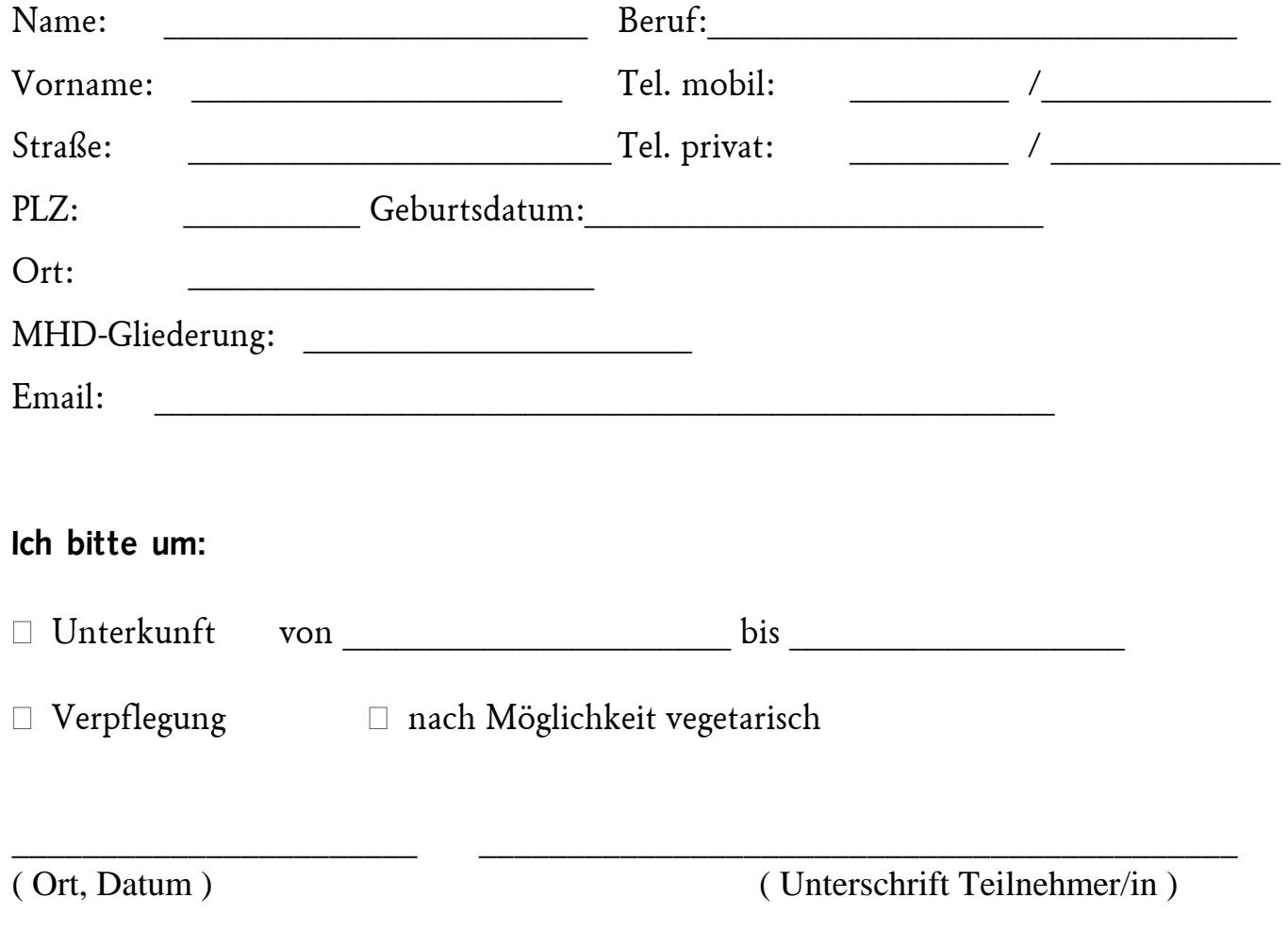

### Interner/Konzerninterner Leistungsaustausch

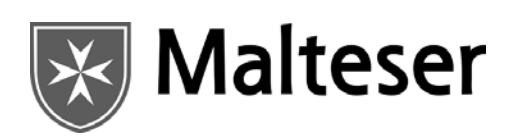

An: Leistungs-Erbringer: Entertainment and the Leistungs-Empfänger: Leistungs-Empfänger:

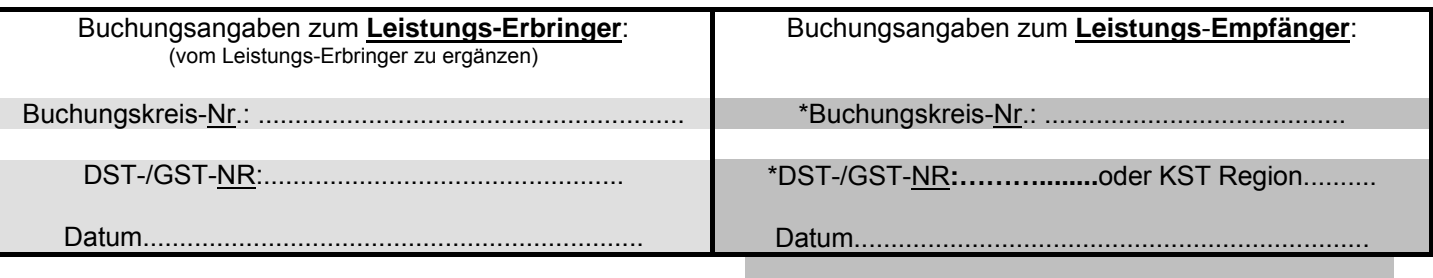

\*Dieser Auftrag ist nur gültig, wenn die Pflichtangaben vollständig sind; andernfalls unbearbeitet zurück an Leistungs-Empfänger

### **abweichende Lieferadresse: .**

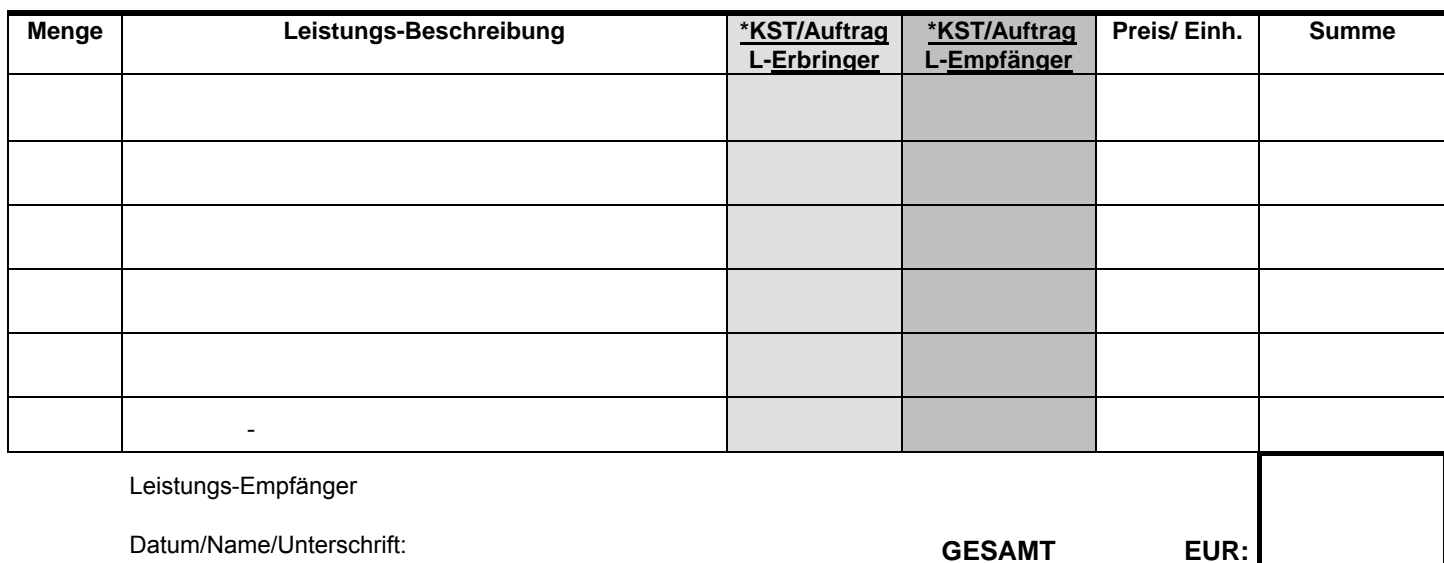

### **Mindestwert intern Euro 50,00**

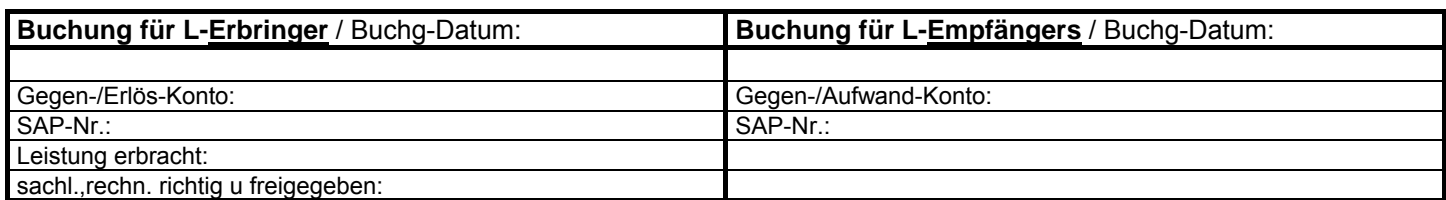

### **Bitte die Rückseite nicht vergessen**